## DIN EN 17839:2024-01 (D)

## Glas im Bauwesen - Glas und Luftschalldämmung - Validierungsverfahren für<br>Berechnungsprogramme; Deutsche Fassung EN 17839:2023

## **Inhalt**

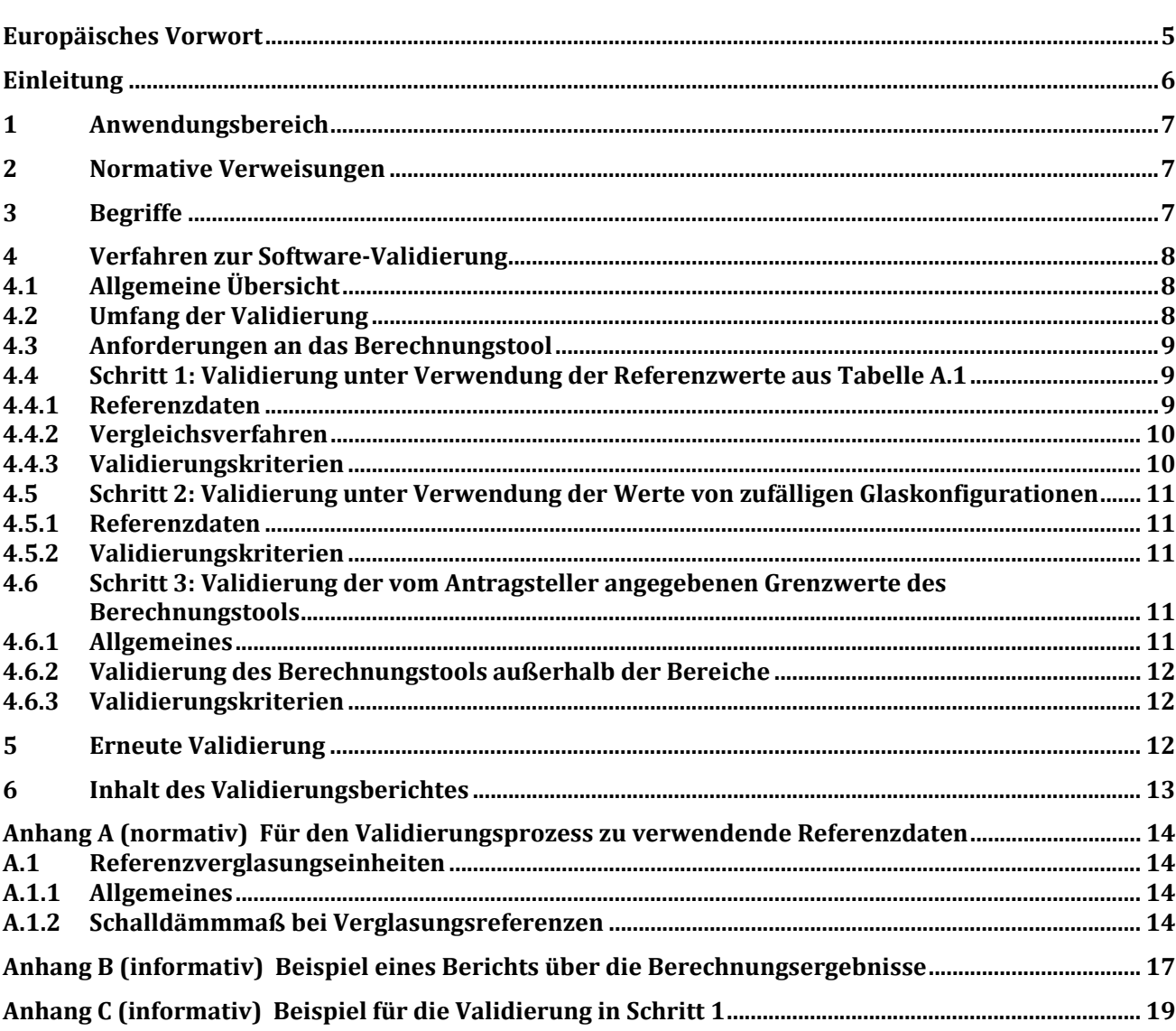

## **Tabellen**

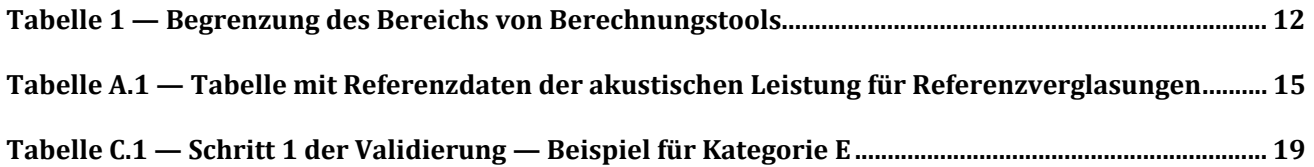